# CSE 344

#### MAY 2ND – MAP/REDUCE

## ADMINISTRIVIA

- **HW5 Due Tonight**
- **Practice midterm**
- **Section tomorrow**
	- Exam review

### PERFORMANCE METRICS FOR PARALLEL DBMSS

**Nodes = processors, computers**

**Speedup:** 

• More nodes, same data  $\rightarrow$  higher speed

**Scaleup:**

• More nodes, more data  $\rightarrow$  same speed

## LINEAR V.S. NON-LINEAR SPEEDUP

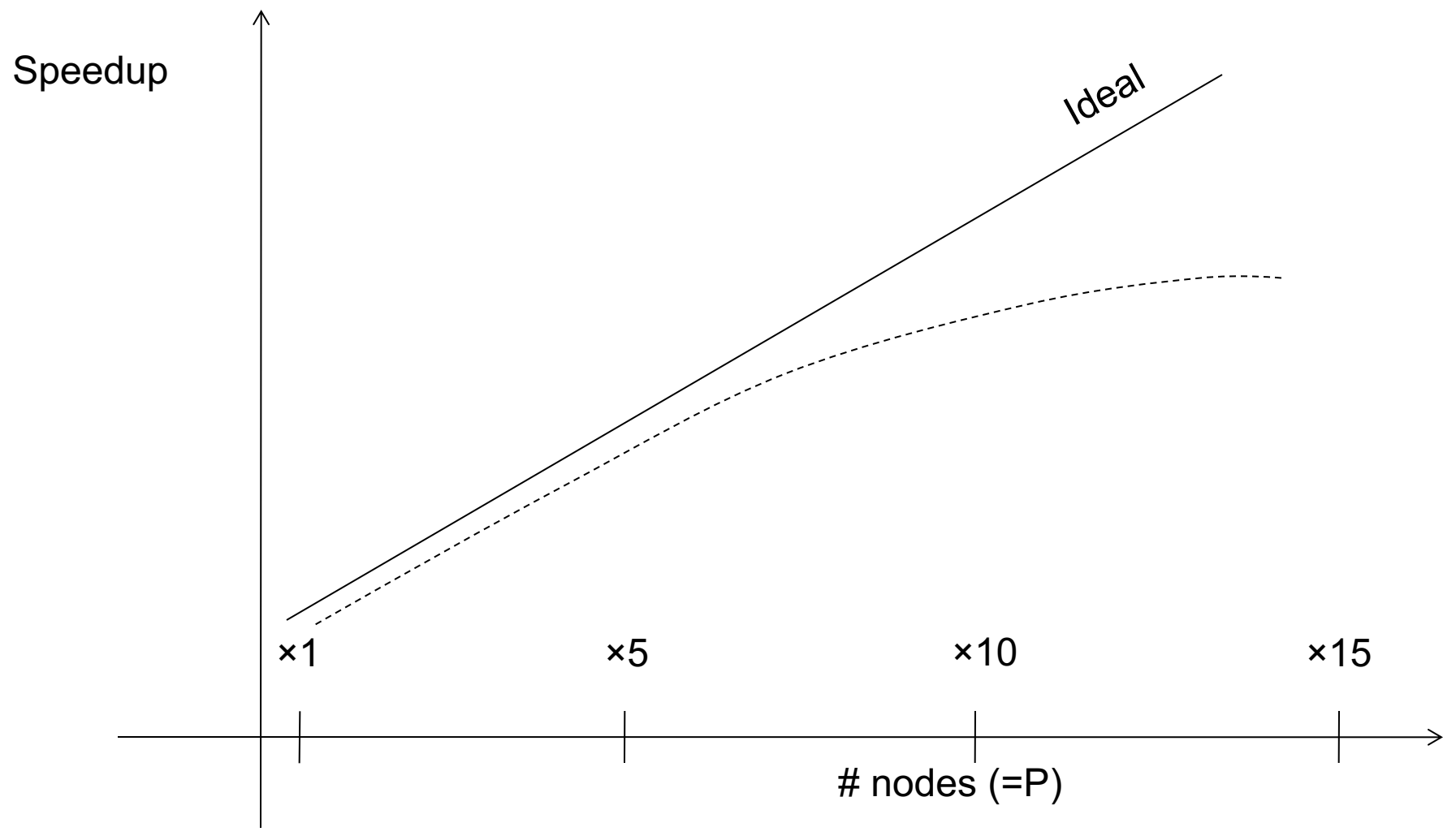

## LINEAR V.S. NON-LINEAR SCALEUP

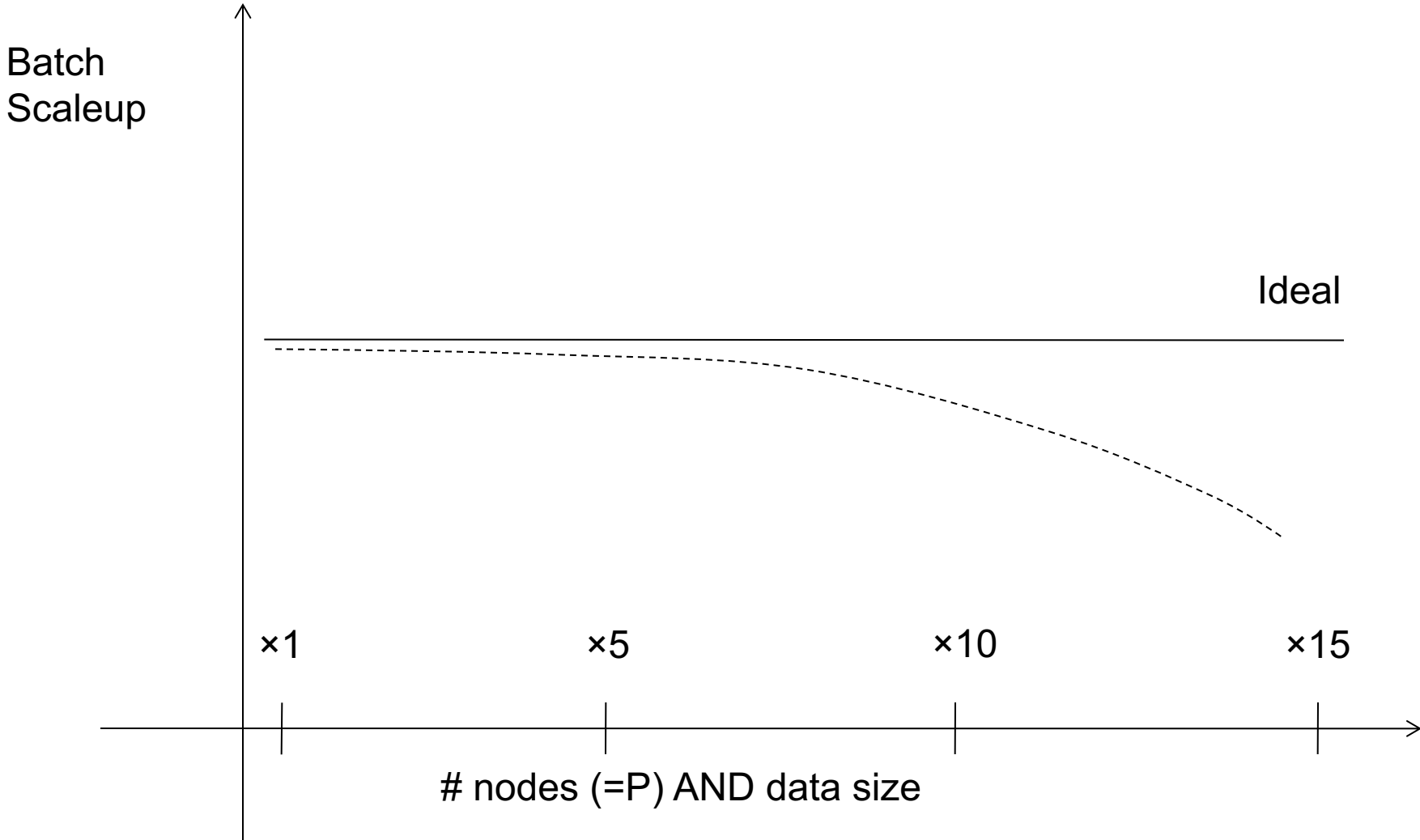

### WHY SUB-LINEAR SPEEDUP AND SCALEUP?

#### **Startup cost**

• Cost of starting an operation on many nodes

#### **Interference**

• Contention for resources between nodes

#### **Skew**

• Slowest node becomes the bottleneck

### SHARED NOTHING

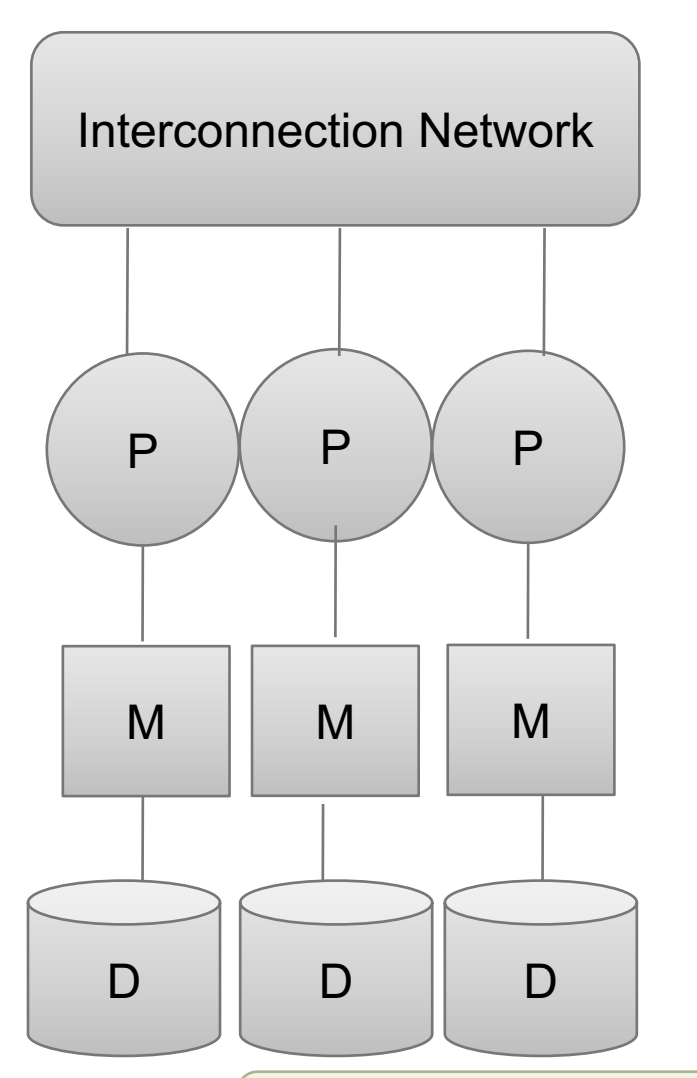

**Cluster of commodity machines on high-speed network**

**Called "clusters" or "blade servers"**

**Each machine has its own memory and disk: lowest contention.**

**Example: Google**

**Because all machines today have many cores and many disks, sharednothing systems typically run many "nodes" on a single physical machine.**

We discuss only Shared Nothing in class **Most difficult to administer and tune.**

### APPROACHES TO PARALLEL QUERY EVALUATION

#### **Inter-query parallelism**

- Transaction per node
- Good for transactional workloads

#### **Inter-operator parallelism**

- Operator per node
- Good for analytical workloads

#### **Intra-operator parallelism**

- Operator on multiple nodes
- Good for both?

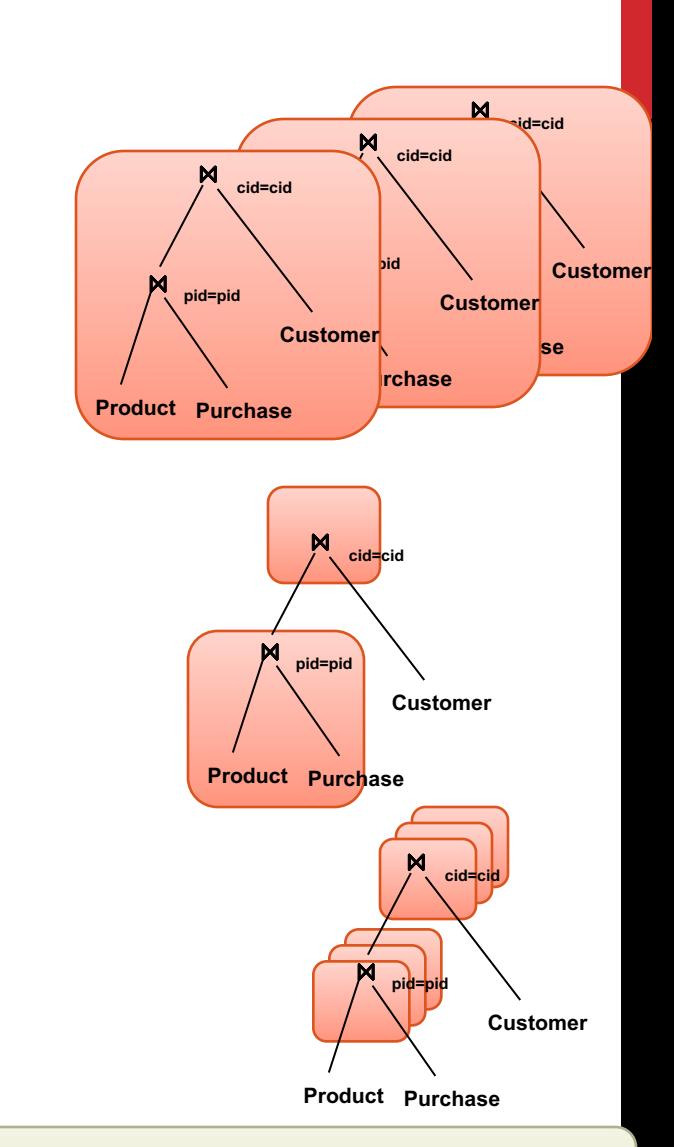

### We study only intra-operator parallelism: most scalable

## DISTRIBUTED QUERY PROCESSING

**Data is horizontally partitioned on many servers**

**Operators may require data reshuffling**

**First let's discuss how to distribute data across multiple nodes / servers**

## HORIZONTAL DATA PARTITIONING

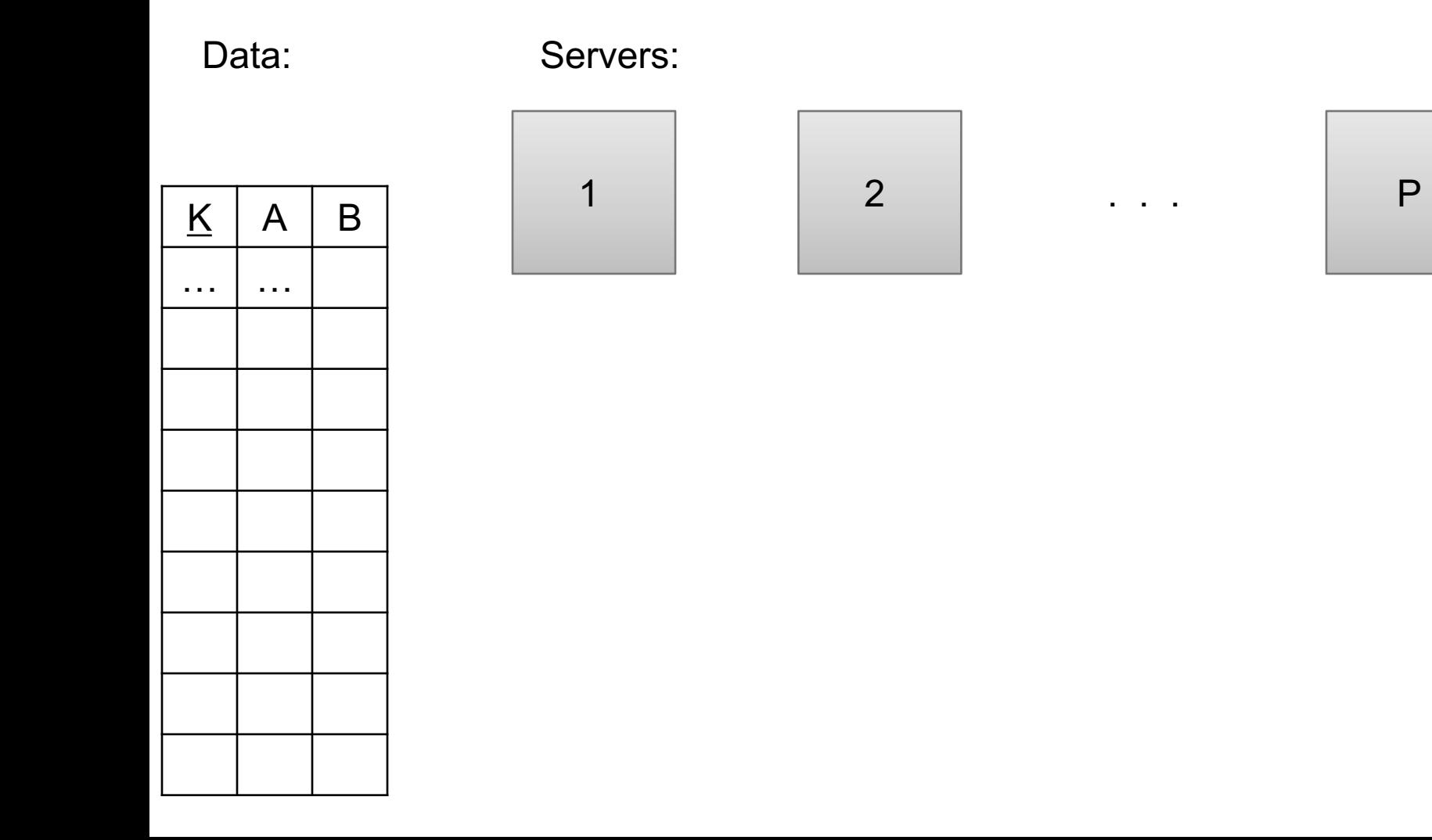

## HORIZONTAL DATA PARTITIONING

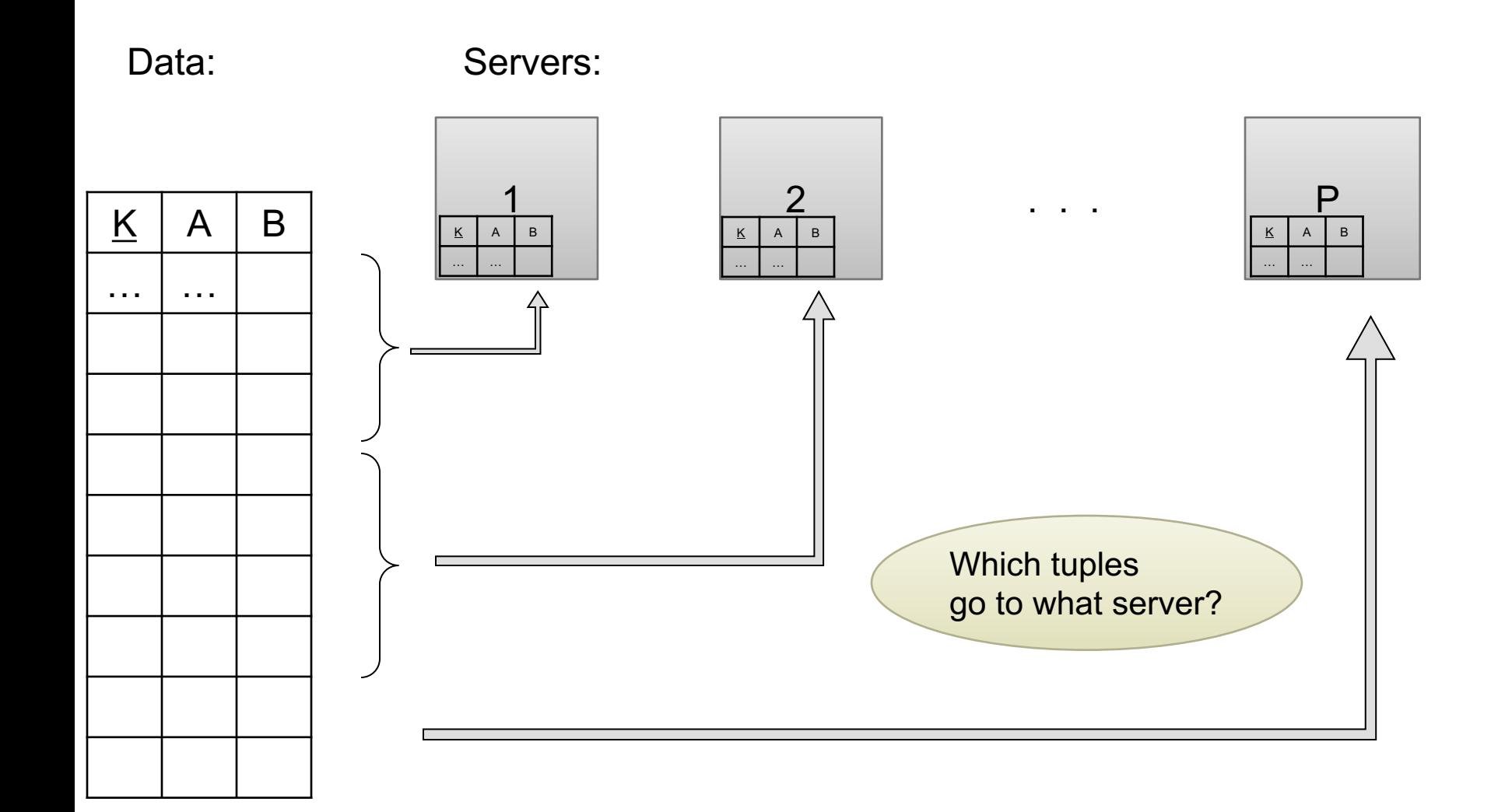

## HORIZONTAL DATA PARTITIONING

#### **Block Partition:**

• Partition tuples arbitrarily s.t. size( $R_1$ )≈ … ≈ size( $R_P$ )

#### **Hash partitioned on attribute A:**

- Tuple t goes to chunk i, where  $i = h(t.A)$  mod  $P + 1$
- Recall: calling hash fn's is free in this class

#### **Range partitioned on attribute A:**

- Partition the range of A into  $-\infty = v_0 < v_1 < ... < v_p = \infty$
- Tuple t goes to chunk i, if  $v_{i-1} < t.A < v_i$

## UNIFORM DATA V.S. SKEWED DATA

Let R(K,A,B,C); which of the following partition methods may **result in skewed partitions?**

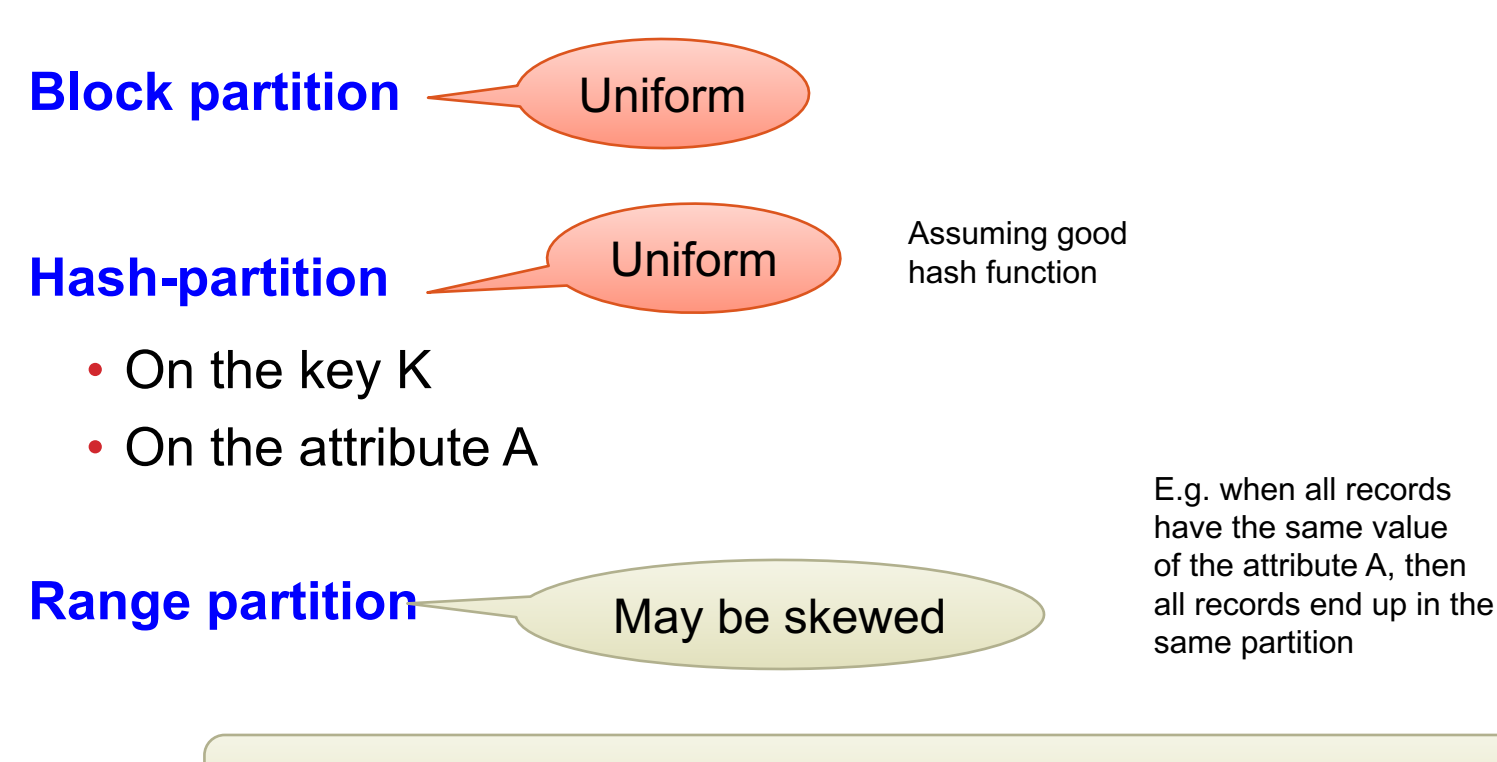

Keep this in mind in the next few slides

### PARALLEL EXECUTION OF RA OPERATORS: GROUPING

**Data: R(K,A,B,C) Query: YA,sum(C)(R)** 

**How to compute group by if:**

**R is hash-partitioned on A ?**

**R is block-partitioned ?**

**R is hash-partitioned on K ?**

### PARALLEL EXECUTION OF RA OPERATORS: GROUPING

**Data: R(K,A,B,C)**

**Query: YA,sum(C)(R)** 

**R is block-partitioned or hash-partitioned on K**

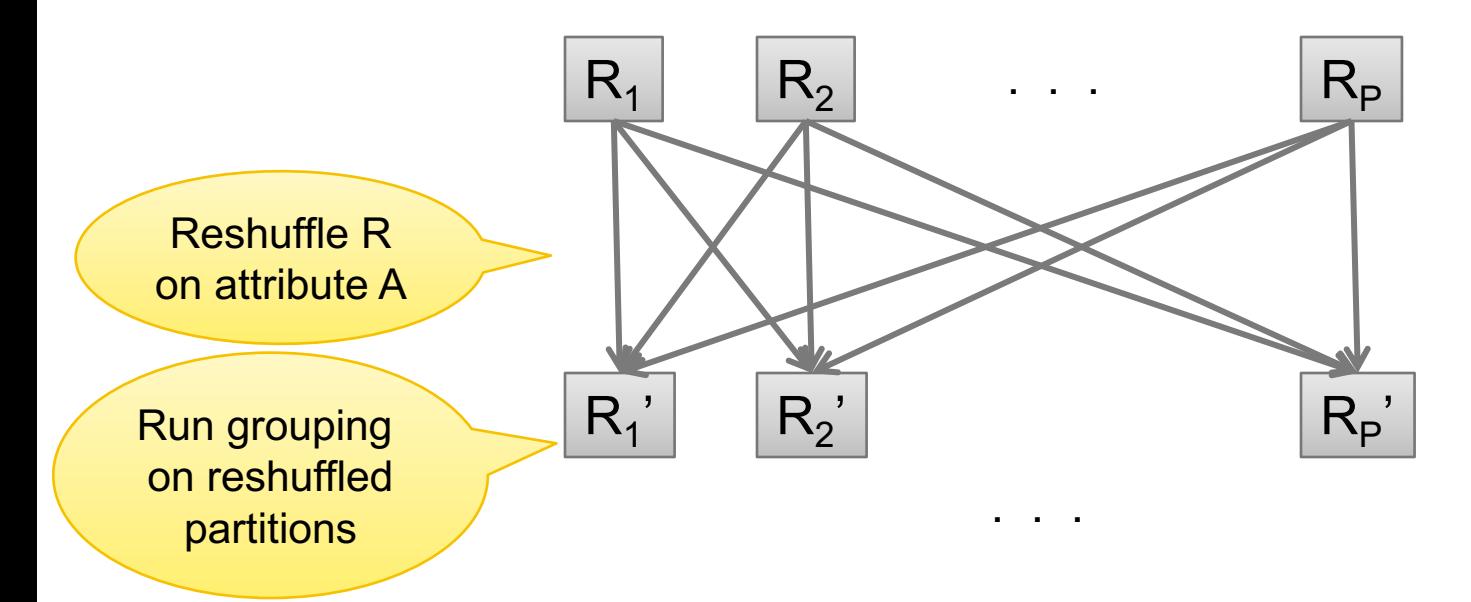

## SPEEDUP AND SCALEUP

#### **Consider:**

- Query:  $_{\mathsf{Y}_{\mathsf{A}.\mathsf{sum}(\mathsf{C})}}(\mathsf{R})$
- Runtime: only consider I/O costs

#### **If we double the number of nodes P, what is the new running time?**

• Half (each server holds  $\frac{1}{2}$  as many chunks)

**If we double both P and the size of R, what is the new running time?**

• Same (each server holds the same # of chunks)

#### But only if the data is without skew!

## SKEWED DATA

- **R(K,A,B,C)**
- **Informally: we say that the data is skewed if one server holds much more data that the average**
- **E.g. we hash-partition on A, and some value of A occurs many times**
- **Then the server holding that value will be skewed**

### PARALLEL EXECUTION OF RA OPERATORS: PARTITIONED HASH-JOIN

**Data: R(K1, A, B), S(K2, B, C) Query: R(K1, A, B)** ⋈ **S(K2, B, C)**

• Initially, both R and S are partitioned on K1 and K2

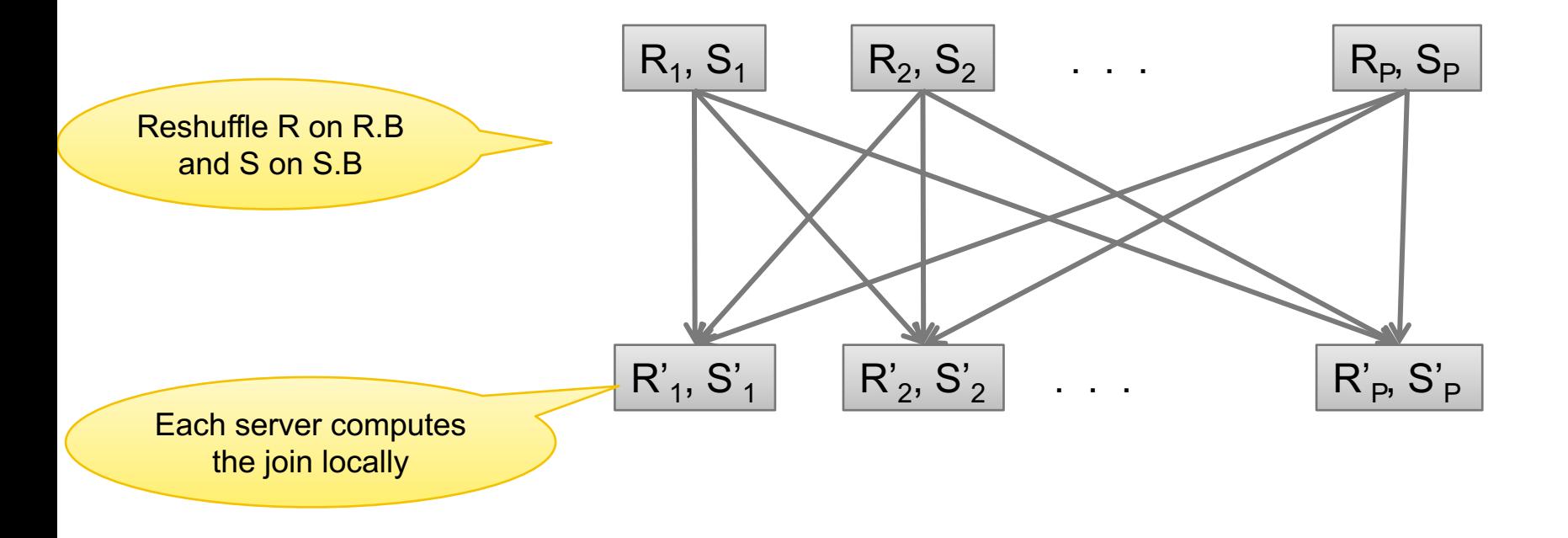

**Data: R(K1,A, B), S(K2, B, C) Query: R(K1,A,B)** ⋈ **S(K2,B,C)**

### PARALLEL JOIN ILLUSTRATION

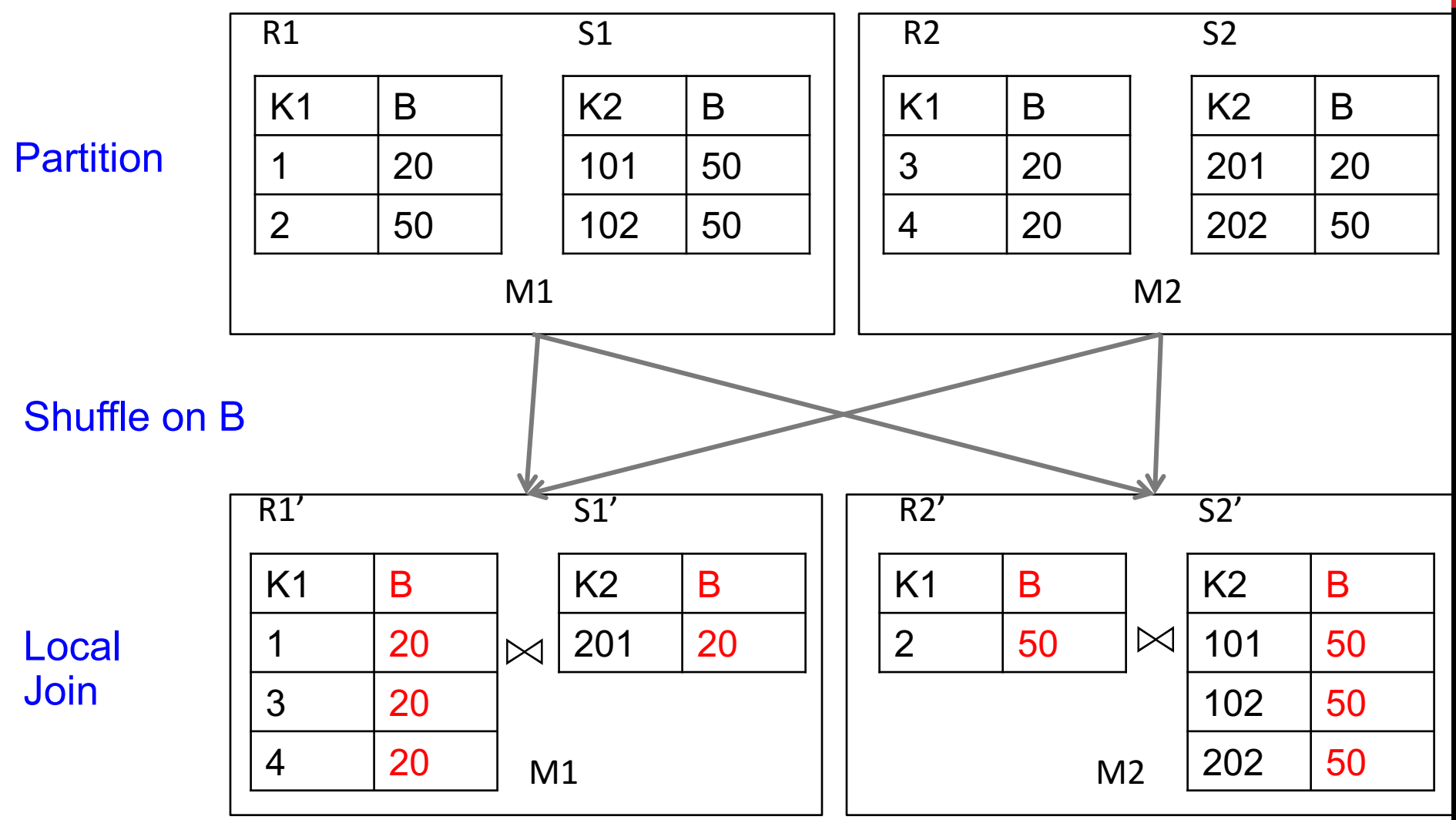

Data: R(A, B), S(C, D) Query:  $R(A,B) \bowtie_{B=C} S(C,D)$ 

## BROADCAST JOIN

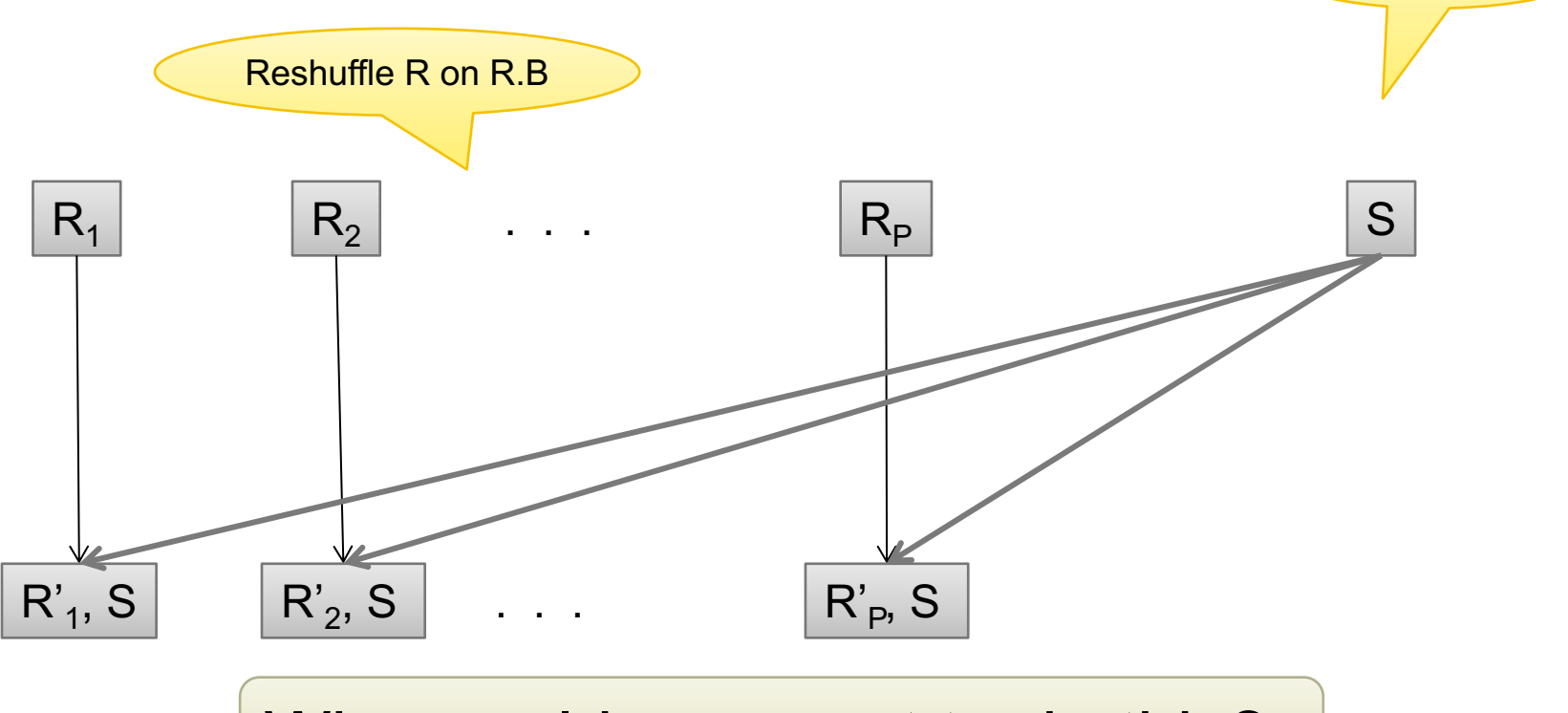

Broadcast S

Why would you want to do this?

Order(oid, item, date), Line(item, …)

## EXAMPLE PARALLEL QUERY PLAN

*Find all orders from today, along with the items ordered*

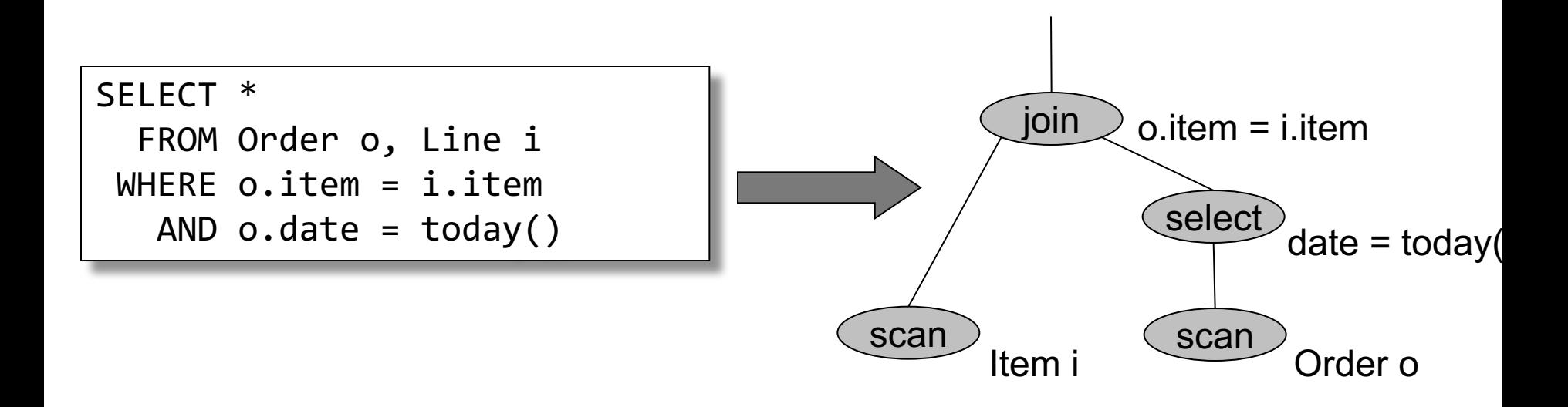

Order(oid, item, date), Line(item, …)

### PARALLEL QUERY PLAN

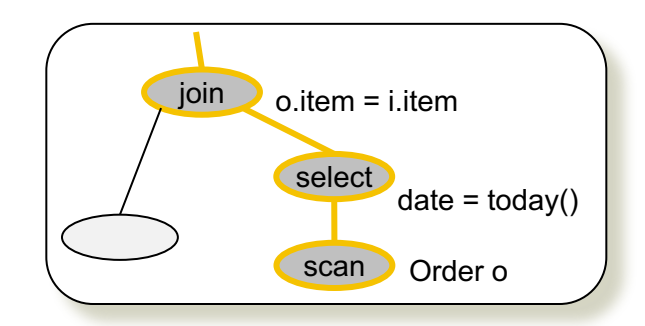

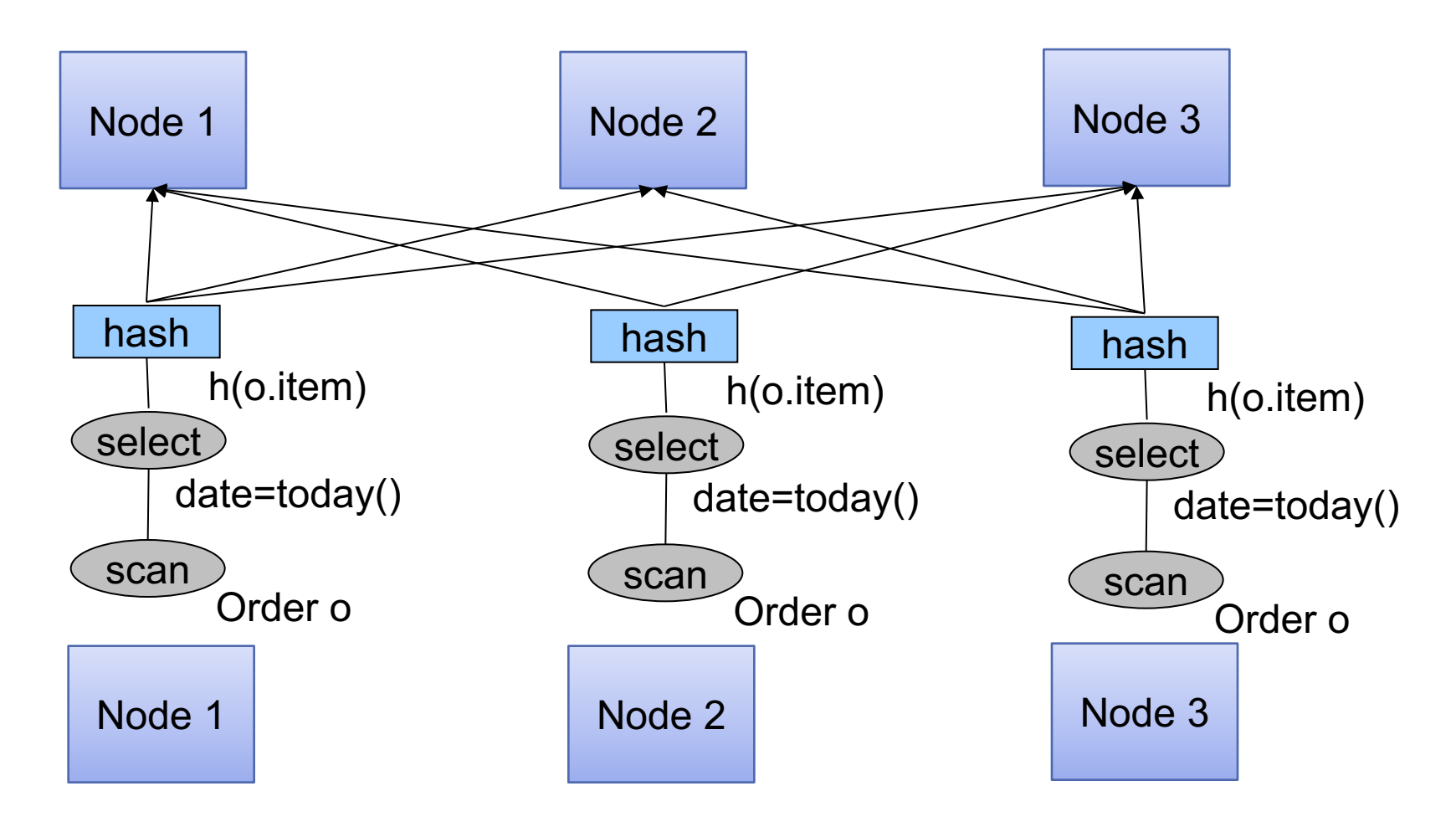

Order(oid, item, date), Line(item, ...)

### PARALLEL QUERY PLAN

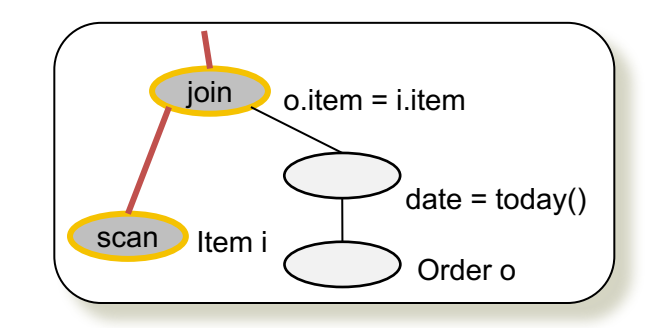

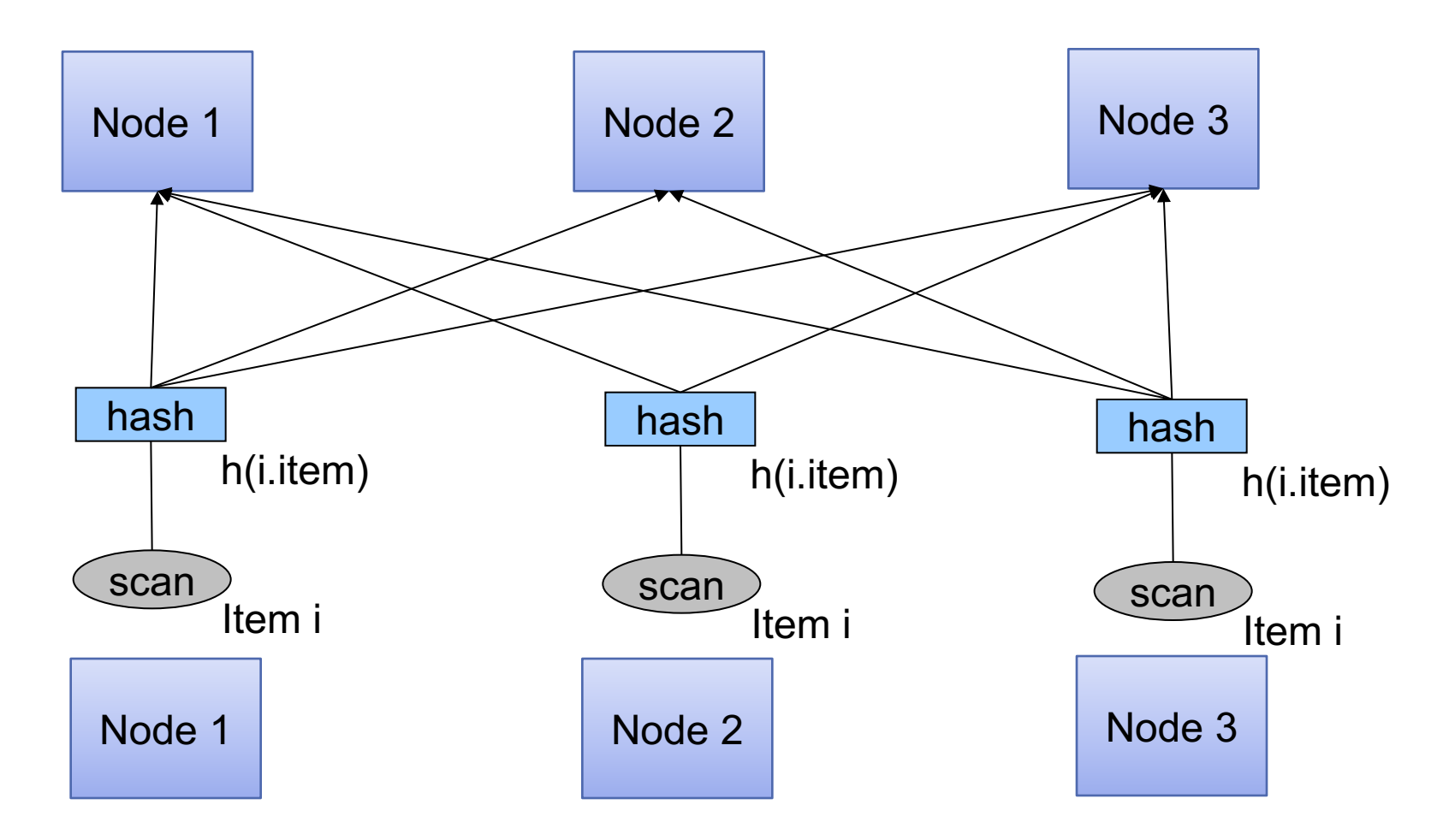

Order(oid, item, date), Line(item, …)

## EXAMPLE PARALLEL QUERY PLAN

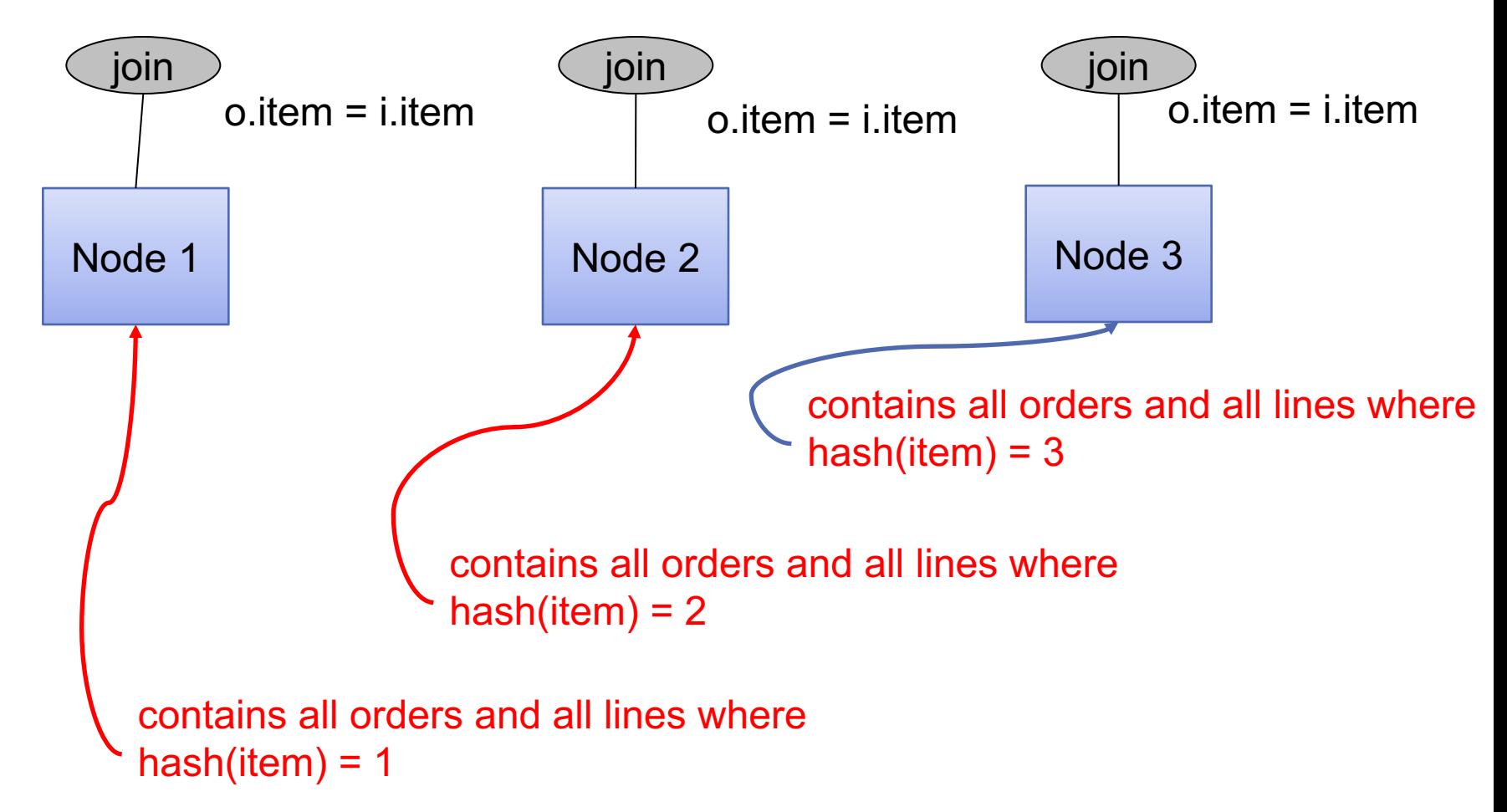

### MOTIVATION

**We learned how to parallelize relational database systems**

**While useful, it might incur too much overhead if our query plans consist of simple operations**

**MapReduce is a programming model for such computation**

**First, let's study how data is stored in such systems**

# DISTRIBUTED FILE SYSTEM (DFS)

**For very large files: TBs, PBs**

**Each file is partitioned into** *chunks***, typically 64MB**

**Each chunk is replicated several times (≥3), on different racks, for fault tolerance**

**Implementations:**

- Google's DFS: GFS, proprietary
- Hadoop's DFS: HDFS, open source

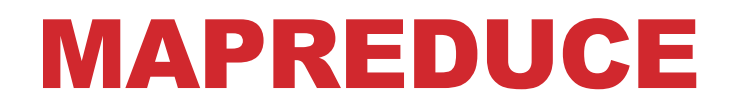

**Google: paper published 2004**

**Free variant: Hadoop**

**MapReduce = high-level programming model and implementation for large-scale parallel data processing**

## TYPICAL PROBLEMS SOLVED BY MR

**Read a lot of data**

**Map: extract something you care about from each record**

**Shuffle and Sort**

**Reduce: aggregate, summarize, filter, transform**

**Write the results**

Paradigm stays the same, change map and reduce functions for different problems

### DATA MODEL

**Files!**

**A file = a bag of (key, value) pairs**

**A MapReduce program: Input: a bag of (inputkey, value) pairs Output: a bag of (outputkey, value) pairs**

## STEP 1: THE MAP PHASE

**User provides the MAP-function: Input: (input key, value) Ouput: bag of (intermediate key, value)**

**System applies the map function in parallel to all (input key, value) pairs in the input file**

## STEP 2: THE REDUCE PHASE

**User provides the REDUCE function: Input: (intermediate key, bag of values) Output: bag of output (values)**

**System groups all pairs with the same intermediate key, and passes the bag of values to the REDUCE function**

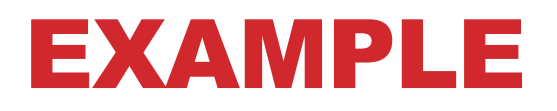

**Counting the number of occurrences of each word in a large collection of documents**

#### **Each Document**

- The  $key =$  document id  $(\text{did})$
- The value = set of words (word)

map(String key, String value): // key: document name // value: document contents for each word w in value: EmitIntermediate(w, "1");

**32** reduce(String key, Iterator values): // key: a word // values: a list of counts int result  $= 0$ ; for each v in values: result  $+=$  ParseInt(v); Emit(AsString(result));

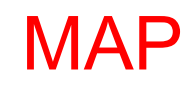

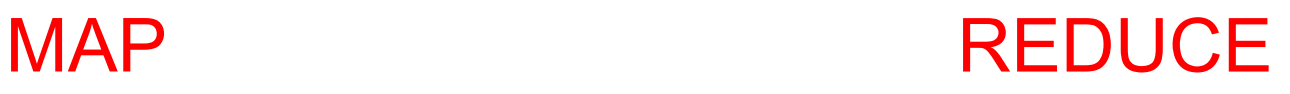

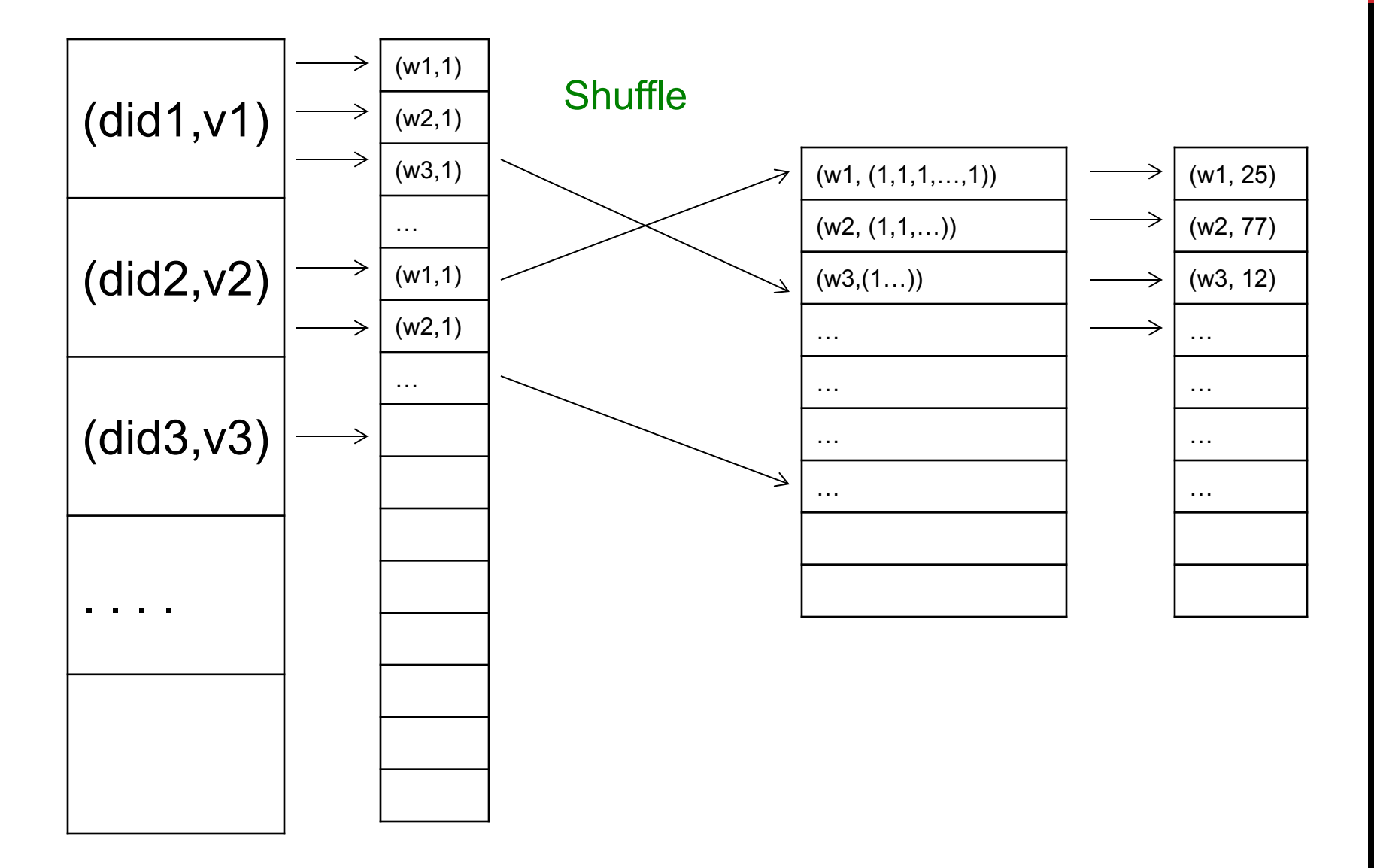